## **ΤΕΧΝΟΛΟΓΙΚΟ ΕΚΠΑΙΔΕΥΤΙΚΟ ΙΔΡΥΜΑ (Τ.Ε.Ι.) Α.Μ.Θ. ΣΧΟΛΗ ΤΕΧΝΟΛΟΓΙΚΩΝ ΕΦΑΡΜΟΓΩΝ ΤΜΗΜΑ ΜΗΧΑΝΙΚΩΝ ΠΛΗΡΟΦΟΡΙΚΗΣ ΜΑΘΗΜΑ ΓΡΑΦΙΚΑ ΥΠΟΛΟΓΙΣΤΩΝ Χειμερινό Εξάμηνο 2013-2014 Τελική Εξέταση Α΄ Περιόδου – 22 Ιανουαρίου 2014 Εισηγητής: Δρ. Παχίδης Θεόδωρος**

Ονοματεπώνυμο: <br>  $A.M.:$  Εξάμ:  $B$ 

Διάρκεια Εξέτασης: 2 ώρες (A)

#### **Θέμα 1ο:**

Σε ένα στερεό αντικείμενο του οποίου οι κορυφές δίνονται από τον παρακάτω πίνακα:

$$
P = \begin{bmatrix} 2 & 2 & 4 & 2 \\ 2 & 4 & 2 & 2 \\ 2 & 2 & 2 & 4 \\ 1 & 1 & 1 & 1 \end{bmatrix}
$$

α) Γίνεται αρχικά κλιμάκωση με συντελεστή κλιμάκωσης (ΑΕΜ mod 4)x0.5+0.5 ως προς το σημείο A(2,4,2) και στη συνέχεια στρέφεται κατά 90° γύρω από τον άξονα Χ. β) Στη συνέχεια το αποτέλεσμα προβάλλεται (παράλληλη ορθογώνια προβολή) στο επίπεδο ΧΥ. γ) Αν το προβαλλόμενο σχήμα βρίσκεται μέσα σε παράθυρο με συντεταγμένες της κάτω αριστερής και της επάνω δεξιάς γωνίας (0,-12) και (8,0) αντίστοιχα να βρεθεί ο μετασχηματισμός του στο πεδίο παράστασης με συντεταγμένες της κάτω αριστερής και της επάνω δεξιάς γωνίας (0, 0) και ((ΑΕΜ mod 9)x100+100, (ΑΕΜ mod 9)x100+300) αντίστοιχα. (40 μονάδες)

#### **Θέμα 2ο:**

Κατά την επεξεργασία γραφικών υπολογιστών απαιτείται να φανεί τελικά στην οθόνη ότι δύο πολύγωνα Α και Β έχουν συναρμολογηθεί στη θέση που βρίσκεται το πολύγωνο Β (το Β παραμένει αμετακίνητο). Αν a =(ΑΕΜ mod 5) και οι πίνακες των πολυγώνων στο επίπεδο ΧΥ είναι:

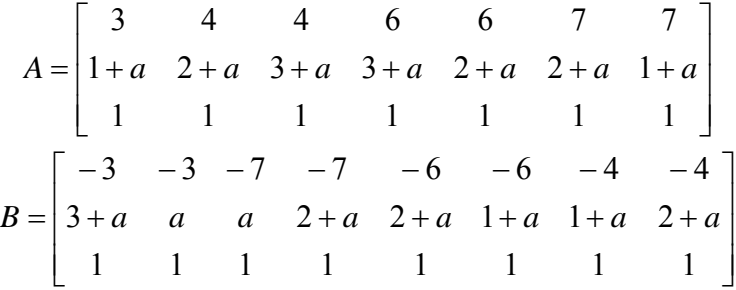

Να βρεθεί α) ο κατάλληλος μετασχηματισμός για το Α πολύγωνο και β) το τελικό πολύγωνο που προκύπτει από το μετασχηματισμό ώστε να φαίνεται η συναρμολόγηση του Α με το Β και γ) Να σχεδιαστούν τα αρχικά σχήματα και το τελικό αποτέλεσμα σε καρτεσιανό σύστημα συντεταγμένων. (30 μονάδες)

### **Θέμα 3ο:**

Για την απεικόνιση ως στερεού ενός ορθογώνιου παραλληλεπίπεδου σε παράθυρο 600x600 pixel, με χρώμα που καθορίζεται από τη σχέση (ΑΕΜ mod 6) και την παρακάτω σχετική αντιστοιχία με χρώματα, πρέπει να επιλεγούν κατάλληλα οι κορυφές του παραλληλεπίπεδου και να γραφεί η σχετική συνάρτηση που επιτρέπει το σχηματισμό του. Να γράψετε με τη σωστή σειρά τις συντεταγμένες όλων των κορυφών του παραλληλεπιπέδου και στη συνέχεια να γράψετε τη σχετική συνάρτηση σχεδίασης του αντικειμένου ώστε αυτό να μπορεί να απεικονιστεί σωστά στο παράθυρο όταν η συνάρτηση glOrtho που καθορίζει την ορθογραφική προβολή δίνεται σε άλλο τμήμα του κώδικα ως εξής: glOrtho(-k, k, -k, k, -k, k) όπου k = ((AEM mod 3)+1)x4. (30 μονάδες) Δίνεται η εξής αντιστοιχία:  $0 \rightarrow \kappa$ όκκινο χρώμα,  $1 \rightarrow \pi$ ράσινο χρώμα,  $2 \rightarrow \mu \pi \lambda \varepsilon$  χρώμα,

 $3 \rightarrow$  κίτρινο χρώμα,  $4 \rightarrow$  κυανό χρώμα,  $5 \rightarrow$  μωβ χρώμα.

- **Τα θέματα και το πρόχειρο θα επιστραφούν.**
- **Βεβαιωθείτε ότι έχετε κλείσει και «εξαφανίσει» το κινητό τηλέφωνό σας.**
- **Μια άσκηση θεωρείται σωστή αν ακολουθεί σωστή μεθοδολογία και έχει σωστό αποτέλεσμα.**
- **Στις ασκήσεις το mod σημαίνει υπόλοιπο της διαίρεσης. Έτσι αν ΑΕΜ είναι ο προσωπικός σας αριθμός μητρώου τότε το υπόλοιπο που προκύπτει από τη διαίρεση του ΑΕΜ σας με κάποιο αριθμό είναι το επιθυμητό αποτέλεσμα. (π.χ. (2748 mod 22)x10+5 = 20x10+5 = 205)**

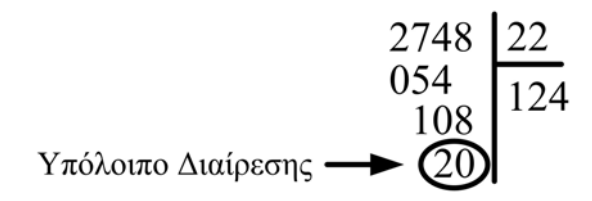

# **ΚΑΛΗ ΕΠΙΤΥΧΙΑ**